## Модуль "Управление"

Модуль "Управление" предназначен для:

- первоначальной настройки системы лояльности,
- формирования шаблонов результатов и условий акций для скидок, начисления/списания бонусов, рекламы и выдачи/гашения купонов,
- проведения аудита действий пользователей,
- контроля состояния системы лояльности,
- выбора ФР для работы с печатью сообщений для покупателя на чеке,
- задания формата купонов,
- удаления акций,
- конфигурированния рассылок.

Переход к модуль "Управление" выполняется с главной формы системы лояльности.

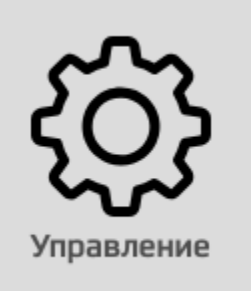